# 复杂构造数据类型

#### 结构体的引出

提出问题:学生信息包括:学号、姓名、年龄、**3**门课的成绩和 总成绩,编程实现以下功能:**(1)** 输入**3**个学生的信息;**(2)** 计算 每个学生的总成绩并输出。

分析: 首先可以把学生信息用表格的形式表现出来

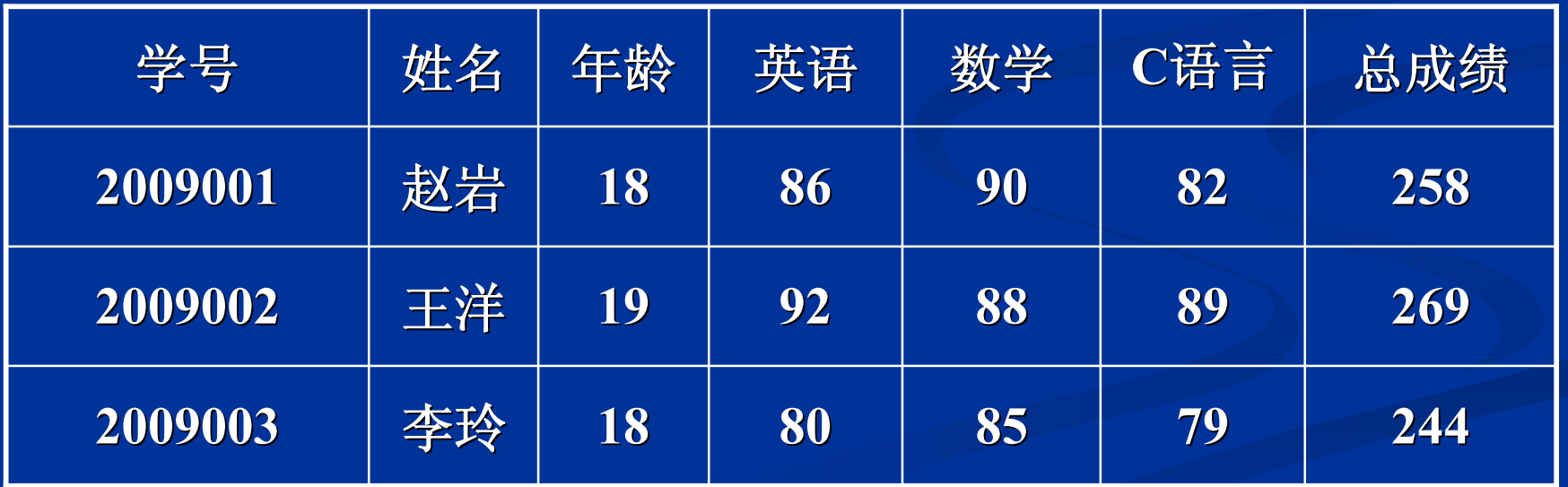

根据已有知识,我们可能需要分别定义以下**5**个数组: **int num[3]; //**学号用一维整型数组存放 **char name[3][10]; //**姓名用二维字符数组存放 **int age[3]; //**年龄用一维整型数组存放 **int score[3][3]; //3**门课成绩用二维整型数组存放 **int total[3]; //**总成绩用一维整型数组存放

希望用一个变量来存储一条学生信息,那么如何存储如下一 条学生信息?

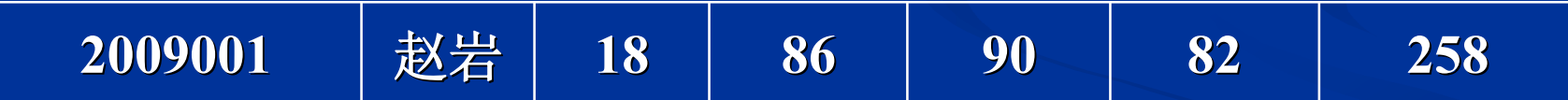

可否使用数组? 不可以

如何将不同数组类型的数据组织在一起呢**?** 使用结构体

**将同一个学**

**生信息存储**

**在了不同变**

**量中,割裂**

**了信息之间**

**的联系**

#### 结构体的定义

- 结构体是由一些逻辑相关, 但数据类型不同的分量组成的 一组数据。
- 这些分量称为"成员" , 每一个成员可以是一个基本数据类 型或者又是一个构造类型。

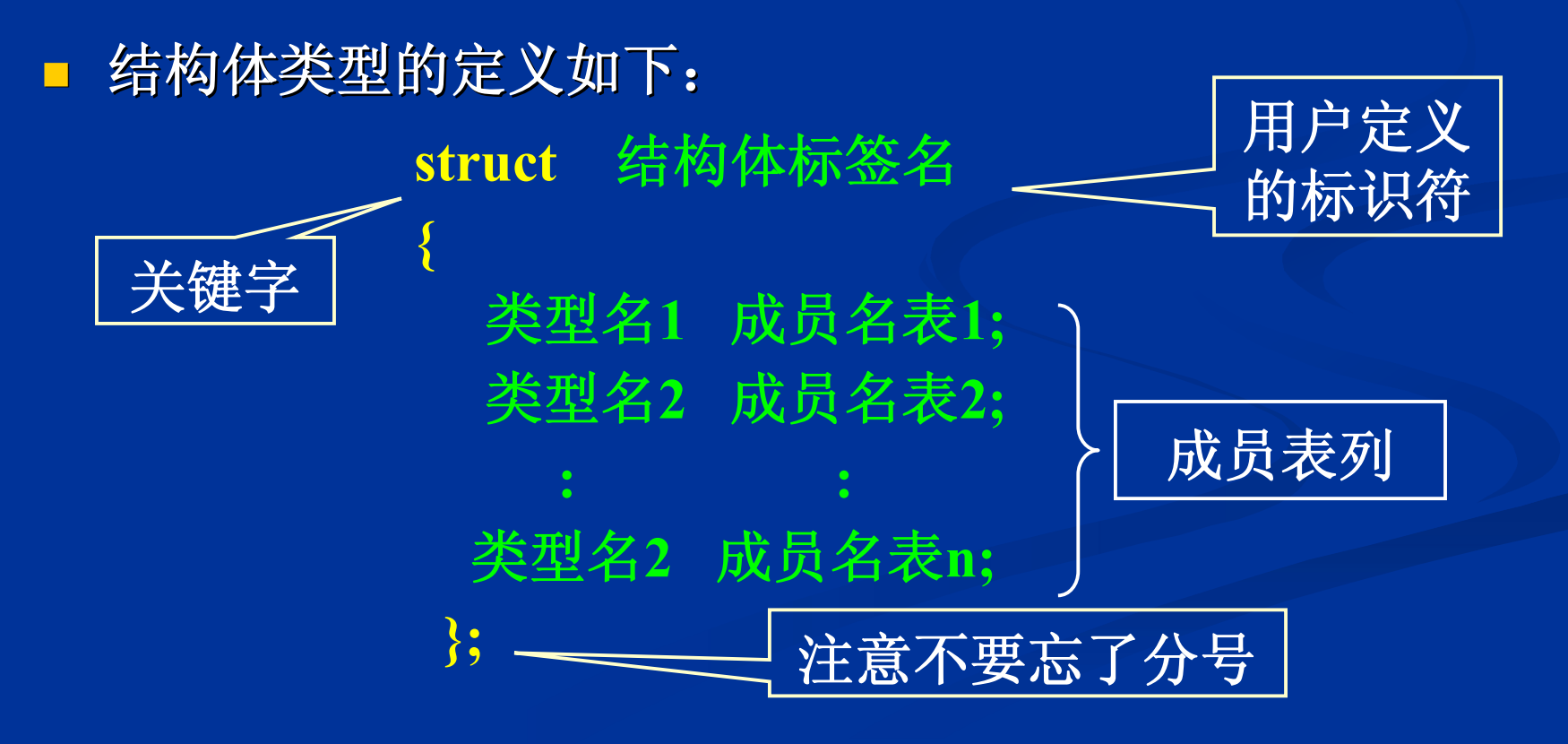

**struct student { int num; char name[10]; int age; int score[3]; int total; };**

**struct date { int year; int month; int day; };**

**struct stud { int num; char name[10]; struct date birthday; float s1, s2, s3; float total; };** 

#### 说明:

- 结构体成员的类型可以是基本类型、数组、指针或已说明过的结 构体类型等。
- 每个**"**成员列表**"**都可以包含多个相同类型的成员名,它们之间用 逗号隔开。
- 定义了结构体类型,仅仅是定义了数据的组织形式,创立了一种 数据类型,但并不会为这种结构体类型分配内存空间,只有定义 了结构体变量,才会为变量分配空间。

■ 结构体类型也可以嵌套定义 例: **struct date { int year ; int month ; int day ; } ; struct stud { char name[10] ; struct date birthday ; int s1 , s2 ; } ;**

或: **struct stud { char name[10] ; struct date { int year ; int month ; int day ; } birthday ; int s1 , s2 ; } ;**

## 结构体变量的定义方法

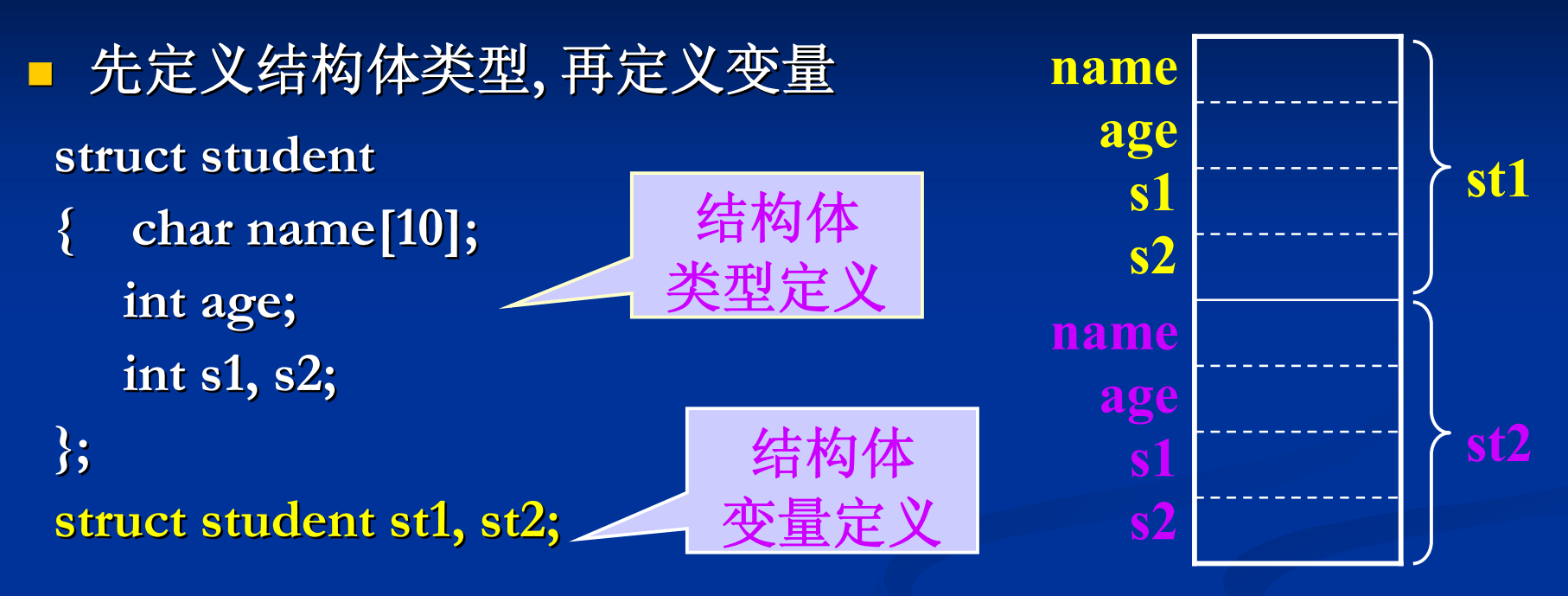

 内存中结构体变量占有一片连续的存储单元**,** 其占用的字节 数可用**sizeof** 运算符算出**: printf("%d\n" , sizeof(struct student) ) ; printf("%d\n" , sizeof(st1) ) ;**  结构体变量**st1**和**st2**理论上都需要**22**个字节**(VC)**的存储空间。

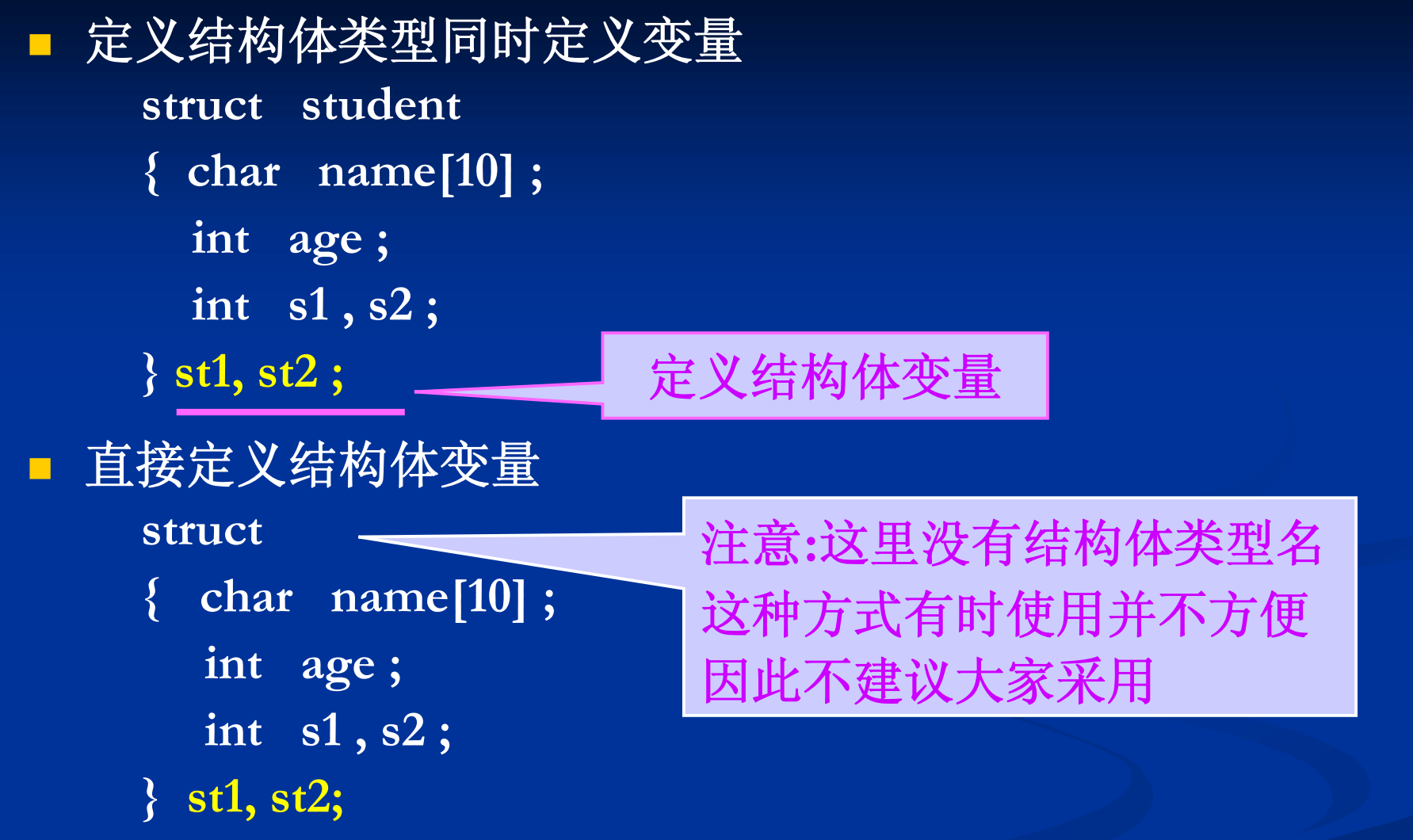

#### 结构体变量的引用

 一般对结构体变量的使用,如赋值、输入、输出、运算等 都是对结构体变量的成员进行操作。

- 结构体变量成员的表示格式**:** 结构体变量名**.** 成员名
- 说明:圆点**"."** 称为结构体成员运算符,它的运算优先级 是最高的。可以把**"**结构体变量名**.**成员名**"**看成一个整体, 像简单变量一样使用。

**struct student { char name[10]; int age; int s1, s2; };**

**struct student st1; strcpy(st1. name , "Mary");**   $st1.$ **age** = 21; **st1. s1 = 78; st1. s2 = 86;** 

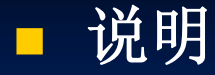

■ 结构体变量通常不能整体使用,不能整体输入、输出,只能 对单个成员分别引用。但当结构体变量作为函数参数或赋初 值时,可以整体输入;或者两个相同类型的结构体变量,如 果一个已经赋值,可以对另外一个整体赋值。

例:如果**s1**和**s2**类型相同且**s1**已被赋值,则可以:**s2 = s1;**

 如果成员本身又属于一个结构体类型,则这个成员也不能整 体赋值,要用若干个成员运算符从外层到内层引用,如前面 的**birthday**成员,其本身又是**date**类型的变量,则需:

**stu1.birthday.month=4; stu1.birthday.day=5;**

■ 可以引用结构体变量成员的地址,也可以引用结构体变量的 地址,要区分清楚。如:

**printf("%x" , &stu1.num); printf("%x" , &stu1);**

#### 结构体变量的初始化

**struct student { char name[10] ; int age ; int s1 , s2 ; }st1={"Mary", 21, 78, 86}**; 初始化**,** 正确

**struct student { char name[10] ; int age ; int s1 , s2 ; } ; struct student st1; st1={"Mary", 21, 78, 86} ;**

**struct stud { char name[10] ; struct date birthday ; int s1 , s2 ; } ; struct stud st2={ "John" , {1980 , 11 , 23} , 89 , 95 } ;** 这是赋值**,** 错误 **C**不允许这么做 初始化**,** 正确

#### 结构体变量的输入、输出

 **C**语言不允许结构体变量整体进行输入和输出,只能对结 构体变量的成员进行输入和输出。

例:

**gets( st1. name ) ;**

**scanf( "%d%d%d", &st1. birthday. year ,** 

**&st1. birthday. month , &st1. birthday. day ) ; scanf ( "%d%d%d", &st1. age , &st1. s1 , &st1. s2 ) ; puts( s1. name ) ;**

**printf( "%4d" , st1. age );**

**printf( "%d .%d .%d", st1. birthday. year ,** 

**st1. birthday. month , st1. birthday. day ) ; printf("%4d %4d\n", st1. s1 , st1. s2 ) ;**

### 结构体数组的引出

 一个结构体变量只能存放一个学生的信息,对于多个学生 的信息,可以使用一个结构体数组来存放,结构体数组的 每个元素是一个结构体类型的变量。

 定义结构体数组的方法与定义普通数组的方法类似**:** 结构体类型 数组名**[**数组的长度**];**

## 结构体数组的定义及使用

**(1)**先定义结构体类型,再 定义结构体数组: **struct student { char name[10] ; int age ; int s1 , s2 ; } ; struct student st[6]; (3)**直接定义结构体数组 **struct { char name[10] ; int age ; int s1 , s2 ; } st[6];**

**(2)** 定义结构体类型的同时 定义结构体数组: **struct student { char name[10] ; int age ; int s1 , s2 ; } st[6] ;**

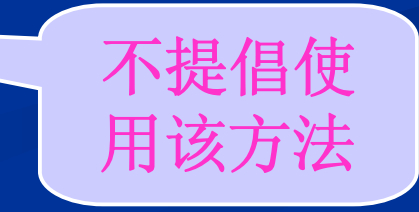

#### 结构体数组的初始化

 和数组的初始化类似,将每个数组元素的数据用花括号**{ }**  括起来。 **Mary**

**struct student { char name[10] ; int age ; int s1 , s2 ; } ; struct student st[3]={ {"Mary", 21, 78, 86}, {"Alex", 20, 90, 80}, {"Mike", 19, 75, 68} };**

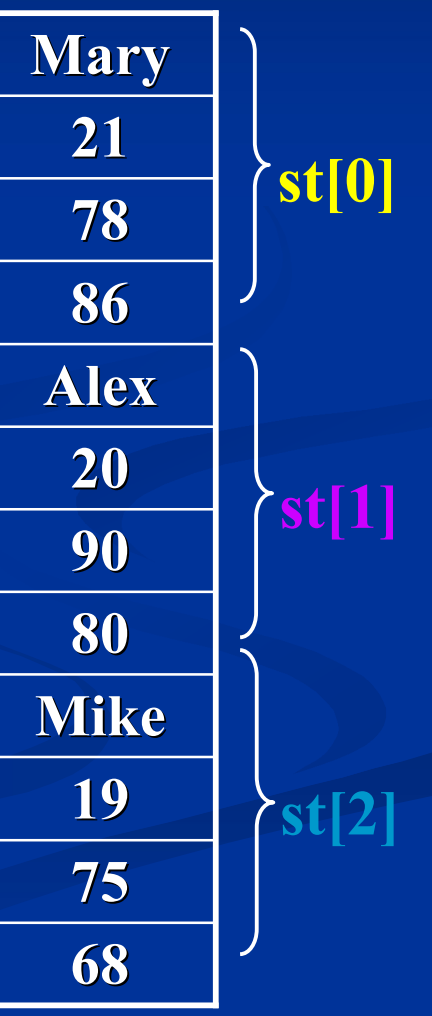

#### 结构体数组的引用

■ 引用某个数组元素的成员

例**: puts(st[0].name); printf("%d,%d" , st[1].age, st[1].s1);**

- 数组元素之间可以整体赋值也可以将一个元素赋给一个相 同类型的结构体变量
	- 例:**struct student st[3]={{"Mary",21,78,86}, {"Alex", ...}} ;**

**struct student x ;**

**st[2] = st[0] ;** 

 $x = st[1]$ ;

输入和输出操作只能对数组元素的成员进行

```
 例:按成绩对学生信息进行从高到底的排序
#include <stdio.h>
#define N 30
struct stud
  { int n;
   char name[10];
   int s;
};
void input(struct stud a[ ])
{ int i ;
  for ( i=0 ; i\leqN ; i\pm+\geqscanf("%d%s%d"
, &a[i].n, a[i].name, &a[i].s) ; 
} 
void output(struct stud a[ ])
{ int i ;
  for ( i=0 ; i <N ; i ++)
     printf("%4d %10s %4d"
, a[i].n, a[i].name, a[i].s) ; 
} 
                               注意a[i].name前不加&,因
                               name是数组名,因用%s,
                               输入时名字不能加空格
```

```
void sort(struct stud a[ ] )
{ int i , j ;
  struct stud temp;
  for (i=0; i< N-1; i++)
     for ( j=i+1 ; j<N ; j++)
        if ( a[i].s<a[j].s )
        { temp=a[i] ; a[i]=a[j] ; a[j]=temp ; }
}
int main(void)
{ 
  struct stud st[N];
  input(st); 
  sort(st);
  output(st);
  return 0;
} 
                                注意进行比较的是元素a[i]
                                和a[j]的成绩成员s, 但进行
                                交换的是元素a[i]和a[j]
```
#### 指向结构体变量的指针

#### ■ 结构体指针变量的定义形式 **struct** 结构体名 **\***结构体指针变量名

例: **struct stu { int num; char name[12]; int score; }; struct stu a,\*p; p=&a; a.num = 201001;**

结构体变量的成员是通过点操作符 直接访问的,也可以通过指向结构 体的指针变量间接访问,方法如下: ① **(\***结构体指针变量名**) .** 成员名 ② 结构体指针变量名 **->** 成员名 **(\*p).num=2009003;**

**p->score=89;**

**->**运算符(也称箭头运算 符), 其左侧的操作数必须 是一个指向结构体的指针

## 指向结构体数组的指针

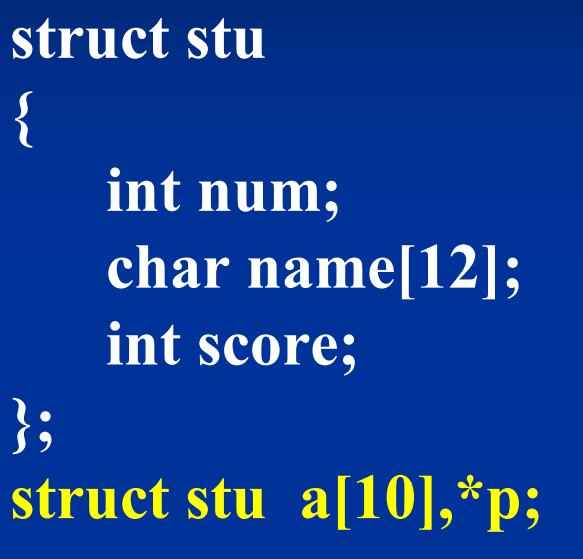

■ 结构体指针变量可以指向一个 结构体数组,这时结构体指针 变量的值是结构体数组的首地 址。

例如:**p=a;**

 结构体指针变量也可指向结构 体数组中的一个元素,这时结 构体指针变量的值是该数组元 素的地址。

例如:**p=&a[5];**

```
例:用指向结构体数组的指针变量输出数组中数据。
#include<stdio.h>
struct stu
{ int num; 
   char name[12]; 
   int score; 
} st[3] = { {2009001, "赵岩", 86}, 
         {2009002, "王洋", 92}, 
         {2009003, "李玲", 78}
        };
int main(void)
{ struct stu *ps;
   for( ps=st; ps<st+3; ps++ )
     printf("%d, %s, %d\n", ps->num, ps->name, ps->score);
   return 0;
}
```
### 结构体变量作为函数参数

 函数实参和形参都用结构体变量,参数之间为值 传递,实参结构体变量各成员的值依次传给形参 结构体变量。

### 返回结构体类型值的函数

 定义格式: 结构体类型名 函数名**(** 形参表**) {**  函数体 **; }** 例 **: struct student func( int x, float y) {** 函数体 **; }**

共用体

- 所谓**"**共用体**"**类型**,** 是指使几个不同类型的变量共同占用 同一段内存单元。即:共用体的所有成员引用的是内存中 相同的位置。
- 当你想在不同的时刻把不同的东西存储于同一个位置时, 可以使用共用体。
- 共用体类型的定义如下:

**union** 共用体名 **{** 数据类型 成员名1;<br>数据类型 成员名2; **成员名2;** : 数据类型 成员名**n; }; };**

例: **union data { int i; char ch; float f;**

#### 共用体变量的定义方法

定义共用体类型的变量:形式上也有**3**种,同结构体类型

- **1**、先定义类型**,** 再定义变量 **union student { char name[10] ;**
	- **int age ; float s;**

**}; union student st1, st2 ;**

**2**、定义类型同时定义变量 **union student { char name[10] ; int age ; float s; } st1, st2 ;**

- **3**、直接定义共用体变量 **union**
	- **{ char name[10] ; int age ; float s ; } st1, st2 ;**

#### 共用体变量的引用

 对共用体变量的赋值和使用都只能是对变量的成员进行。 共用体变量的引用:共用体变量**.**成员名

```
例:
   union student 
   { 
       char name[10] ;
       int age ;
       float s;
   };
```
**union student st1; strcpy(st1.name, "zhang"); st1.age = 20; st1.s = 78.5;**

#### 共用体变量的特点

 共用体变量所占内存的长度等于最长成员的长度。而不是 各成员的长度之和,这一点不同于结构体。

■ 例: test变量占4个字节。

- 每一瞬时只能存放其中的一个成员,而不是同时存放几 种,且只有最后一个存放的成员值有效,其他成员将失去 原值。
	- 例: 依次执行 **test.ch** = '**A**'; test.f = 3.5; test.i = 2; 则最后只有test.i 有效。

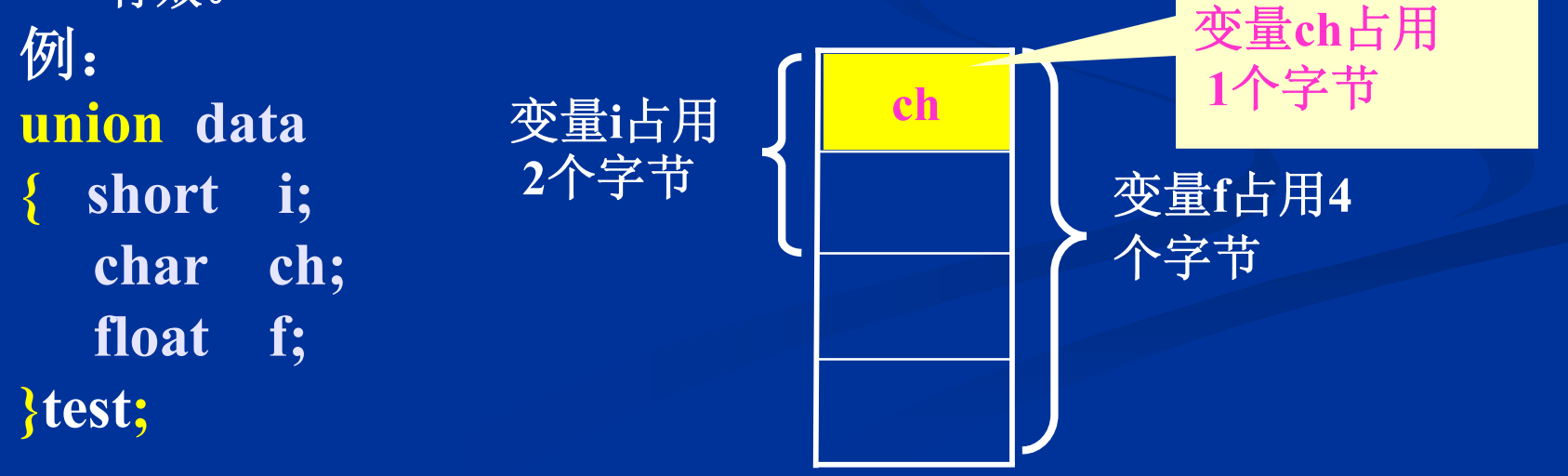

- 共用体变量可以初始化,但必须给第**1**个成员初始值,而 且该值必须位于一对花括号中。(**C99**可以给任意成员初 始值)
- 不能对共用体变量名整体赋值,不能引用变量名来输出一 个值,只能引用它的某个成员。

例: **union data { int a; float b; char c[8];** } test =  $\{5\}$ ; 相当于:**test.a = 5;**

例:

**test = 3.2;** 错 **printf("%f", test);** 错 **test.b = 3.2 ;** 对 **printf("%f" , test.b);** 对

- 共用体变量的地址和它的成员地址都是同一地址。即**&st1** 和**st1.name**、**&st1.age**、**&st1.s**的起始地址都是一样的。
- 共用体变量不能作为函数的参数,也不能作为函数返回值。 但可以使用指向共用体变量的指针。
- 可以定义共用体数组。
- 共用体类型可以出现在结构体中,共用体成员也可以是结 构体类型。

例:**struct member**

**{ int num; char name[20]; union { int class; char position[10]; }catagory; }mem[20];**

整体是一个结构体类 型;其中第3项成员是 个共用体类型的变量。

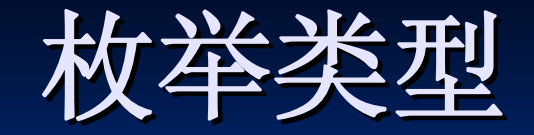

- ■引出: 在实际问题中, 有些变量的取值被限定在一个有限 的范围内。例如,一个星期内只有七天,一年只有**12**个月 等等。为此,**C**语言提供了一种称为**"**枚举**"**的类型。
- 概念:枚举是指将变量的所有取值一一列举出来,变量的 取值只限于列举出来的值的范围,且这些值为符号常量。 该变量称之为枚举类型变量,所列举的值叫做枚举元素 (枚举常量)。
- 定义形式如下:

**enum** 枚举名**{**枚举元素**1**,枚举元素**2**,...,枚举元素**n };** 例: **enum weekday{sun, mon, tue, wed, thu, fri, sat}**;

#### 枚举类型变量的定义方法

- 定义枚举类型的变量:形式上也有**3**种,同结构体类型
- 先定义类型**,** 再定义变量
	- **enum weekday**{**sun, mon, tue, wed, thu, fri, sat }**; **enum weekday day**;
- 定义类型同时定义变量
	- **enum weekday {sun, mon, tue, wed, thu, fri, sat } day**;
- 直接定义变量

**enum {sun, mon, tue, wed, thu, fri, sat } day**;

#### 使用枚举变量需注意的问题

- 声明为枚举类型的变量实际上是整数类型。枚举类型本质 上是一种基本数据类型,而不是构造类型。
- 枚举元素是常量,不是变量,不能在定义以外的任何位置 对它们赋值,如sun=5是错误的。
- **C**语言中枚举元素按常量处理,它们是有值的。它们的值 是系统按其定义顺序自动赋予的 **0**、**1**、**2**、**3**、**……**。
- 当然,枚举元素的值也可以改变,但必须在定义时指定。 例:**enum weekday {sun=7,mon=1,tue,wd,thu,fri,dat };** 如果枚举元素定义时未明确指定值,则它的值就比前面一 个枚举元素的值大**1**。

 枚举类型数据可以进行关系运算。枚举元素的比较规则是: 比较其定义时的顺序号。例如: **enum weekday {Sun=7,Mon=1,Tue,Wed,Thu, Fri, Sat}; enum weekday day=Tue; if ( day==Mon) … if ( day>mon && day<fri ) ……** ■ 枚举变量取值只能是所列举的枚举元素, 不能直接赋予一 个整数值,例如: **enum weekday {Sun, Mon, Tue, Wed, Thu, Fri, Sat}; enum weekday a, b, c; a=sun; b=mon; //**正确 **c=2; //**错误

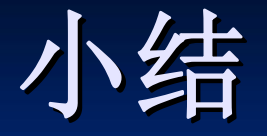

 掌握结构体的定义和引用 掌握结构体变量所占字节大小 掌握指向结构体变量的指针变量的用法 掌握共用体的特点及所占字体大小 掌握枚举类型的特点

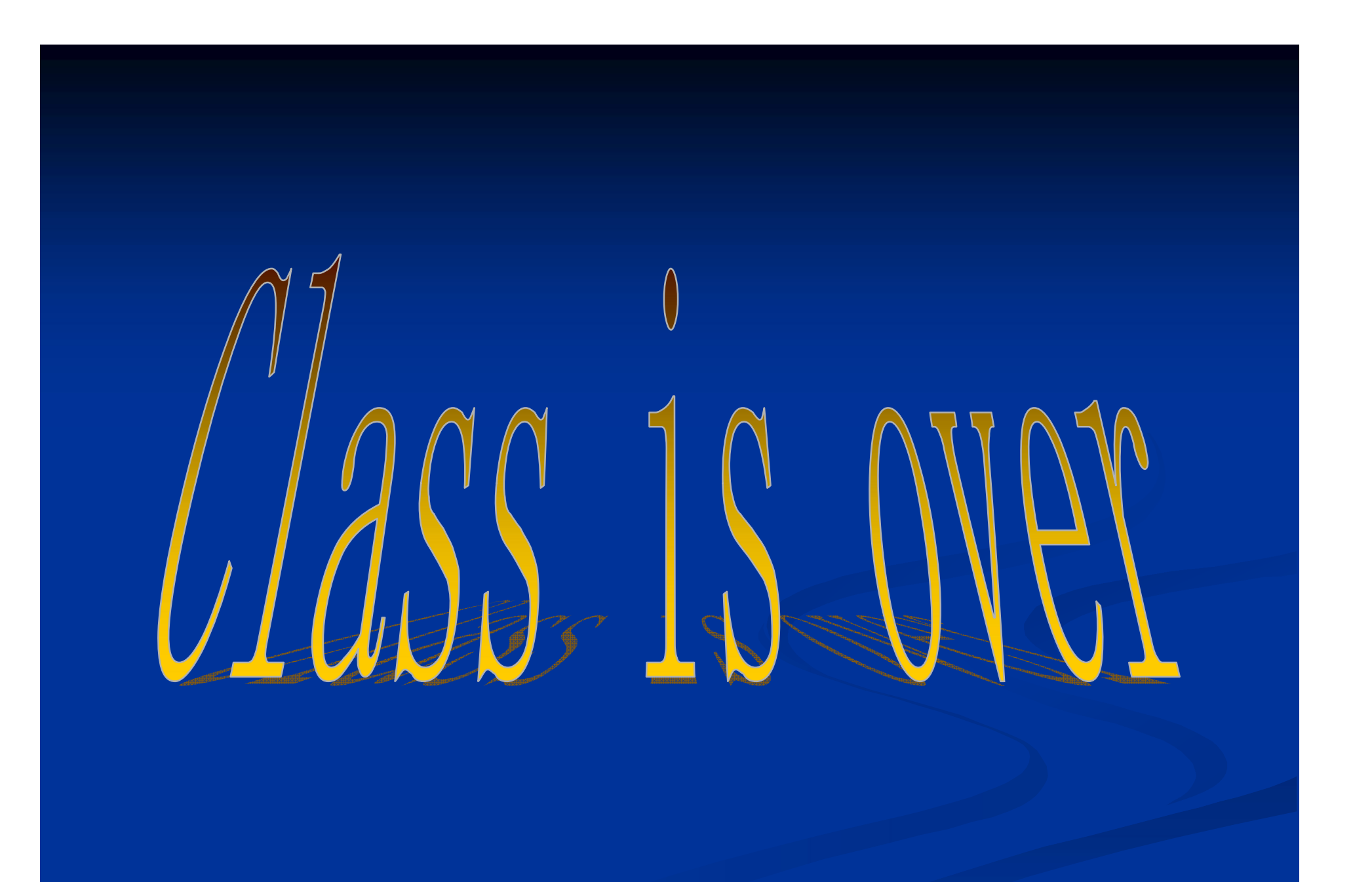